$\ln[4] := \texttt{Plot3D}[\texttt{Im}[\texttt{ArcSin}[x + \texttt{I} y]], \{x, -2, 2\}, \{y, -2, 2\}, \texttt{AxesLabel} \rightarrow \{\texttt{"x", "y"}\}]$ 

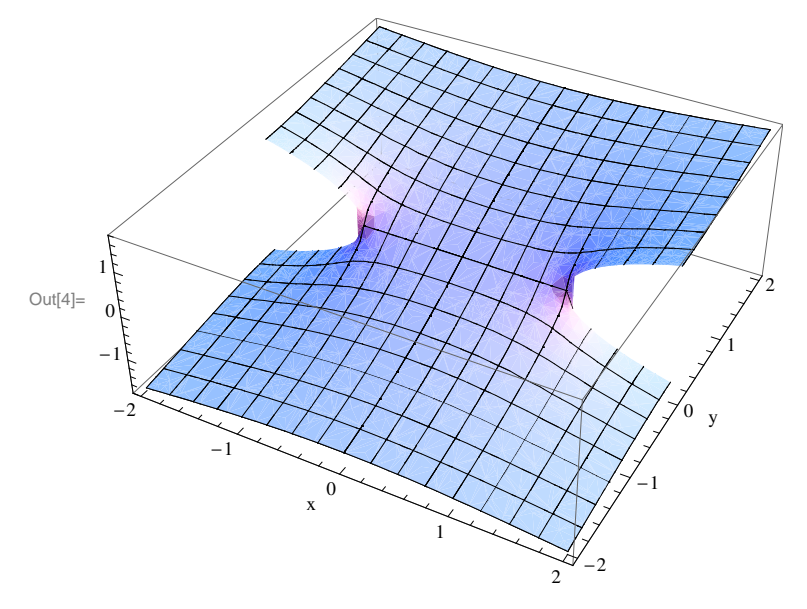

 ${\tt Plot3D}[\tt Im[\mathit{Arccos}[x+Iy]],\;\{x,\;-2,\;2\},\;\{y,\;-2,\;2\},\;\mathit{AxesLabel}\to\{\tt "x",\; "y"\}]$ 

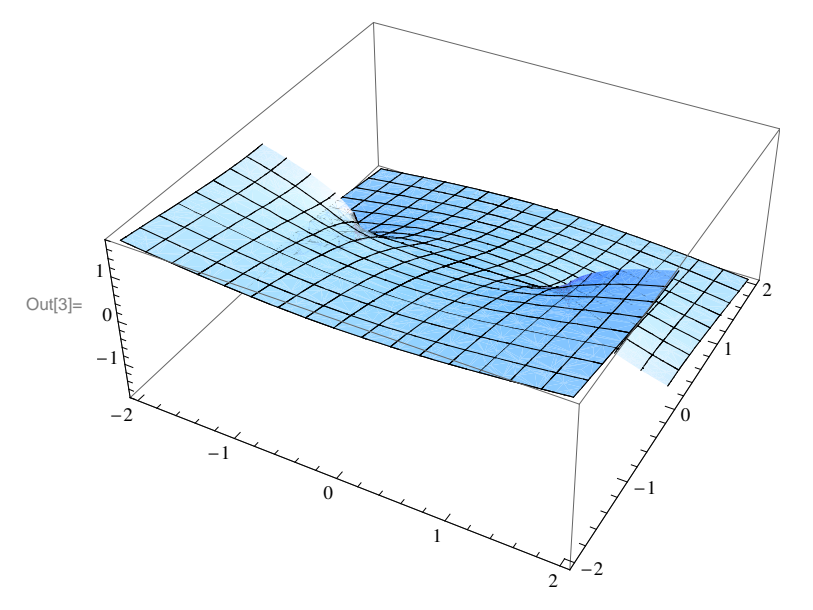

 $\ln[6] \coloneqq \texttt{Plot3D[Re[ArcTan[x + I y]], {x, -2, 2}, {y, -2, 2}, \texttt{AxesLabel} \rightarrow \{\texttt{"x", "y"}\}]}$ 

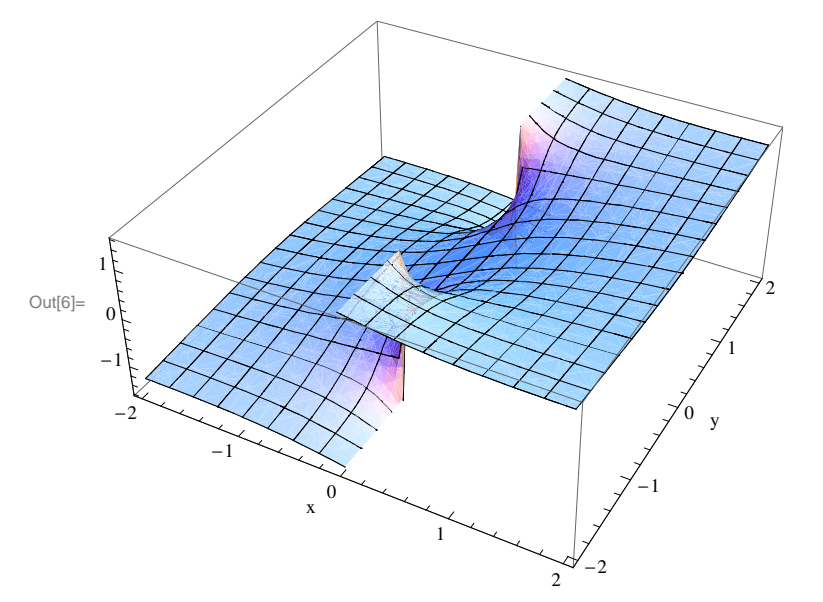